# **Learning Management System (LMS) Screen Shots**

#### Image 1

### **Self-Assign User ID and Password Page Example**

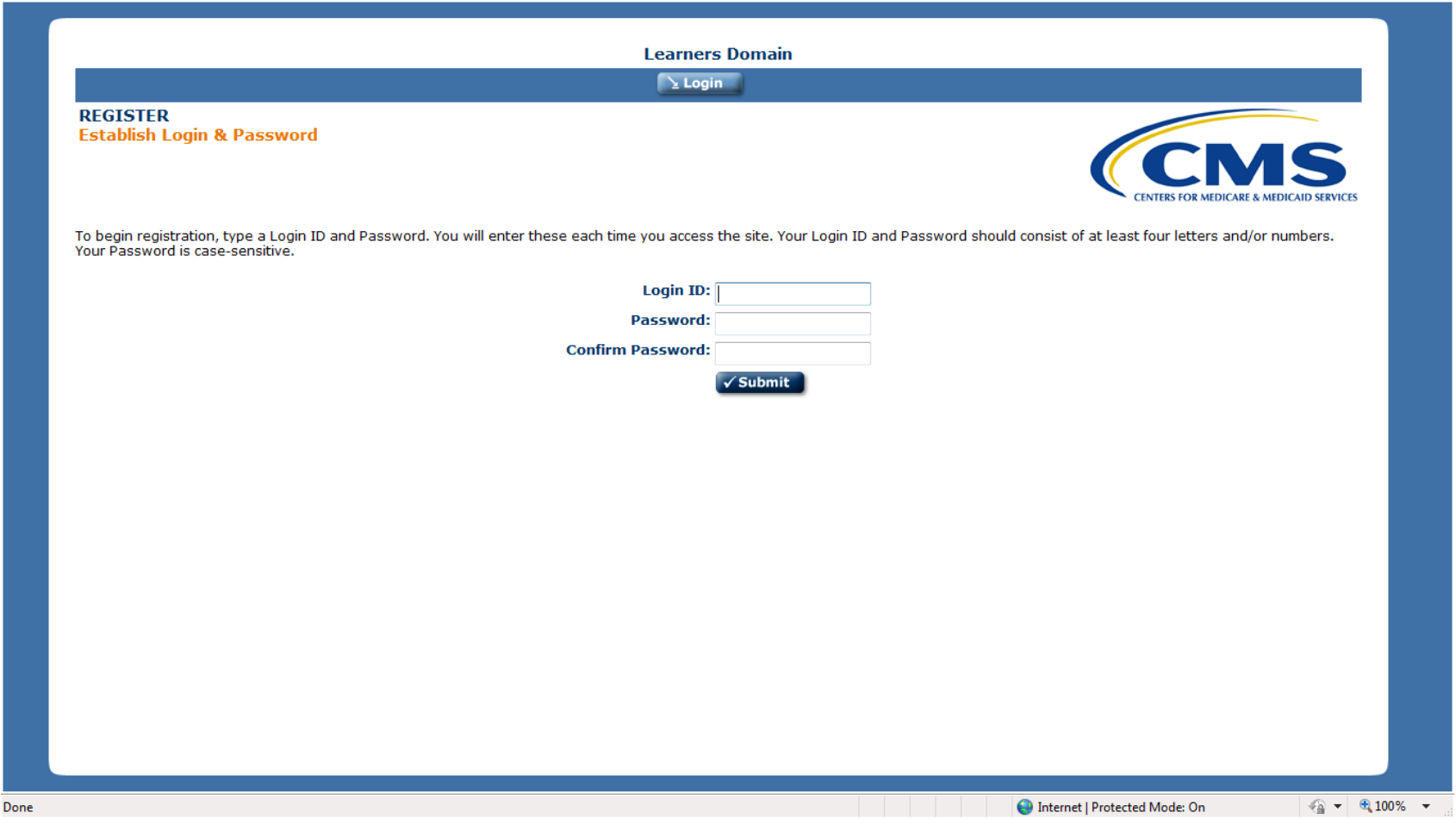

# **Learner Registration Page Example**

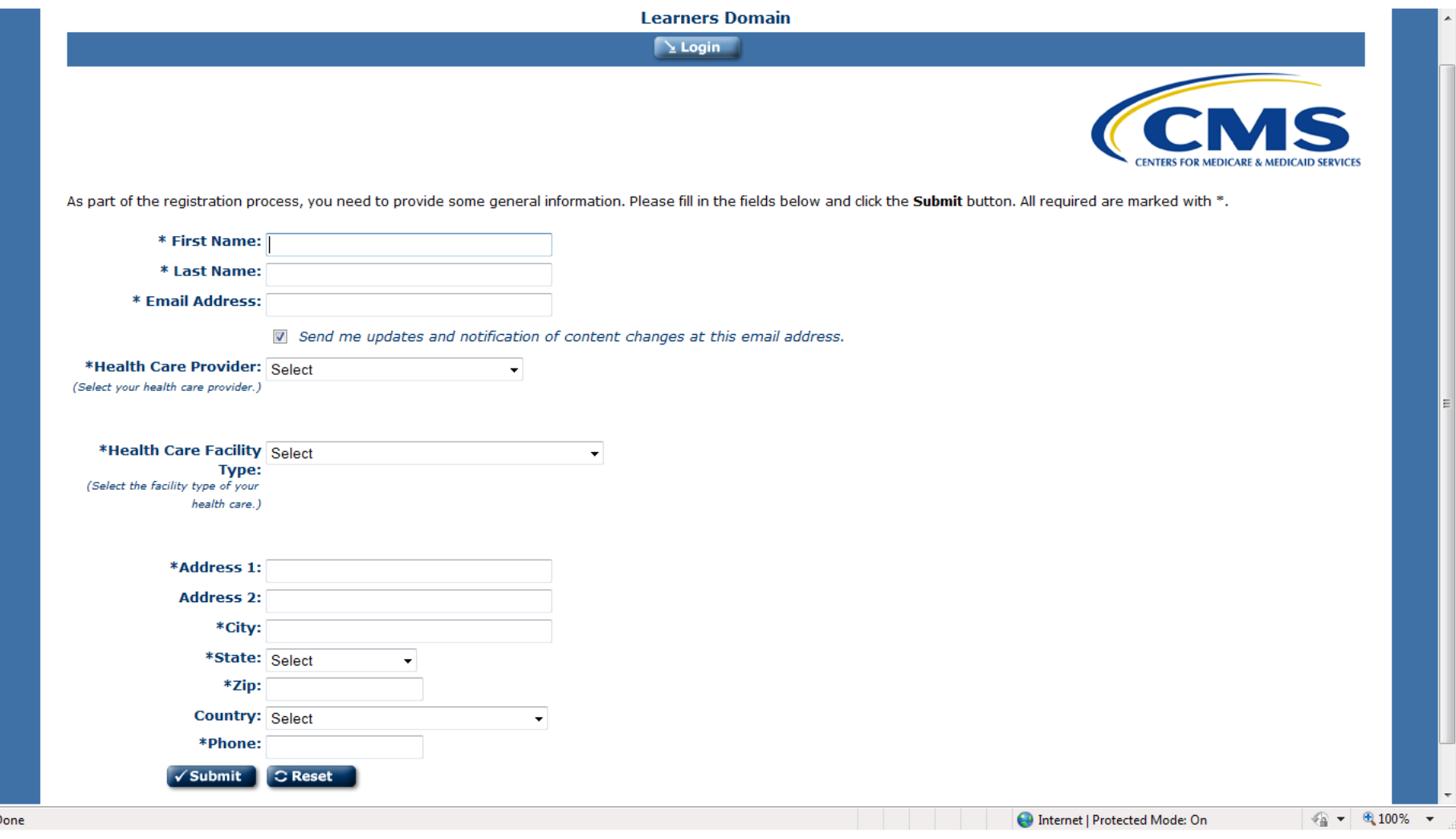

# **Curriculum Page Example**

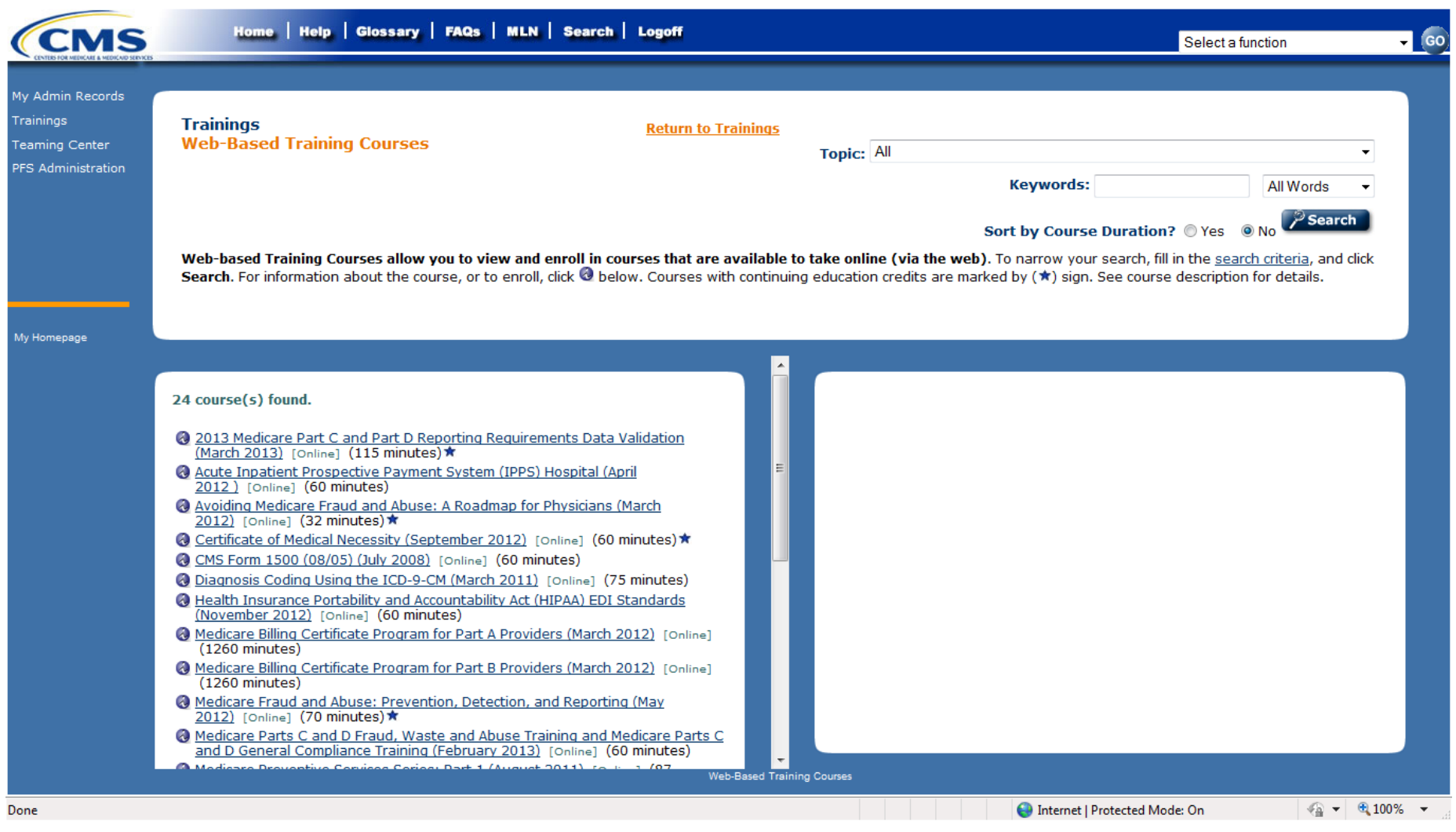

#### **Learner Transcript Page Example**

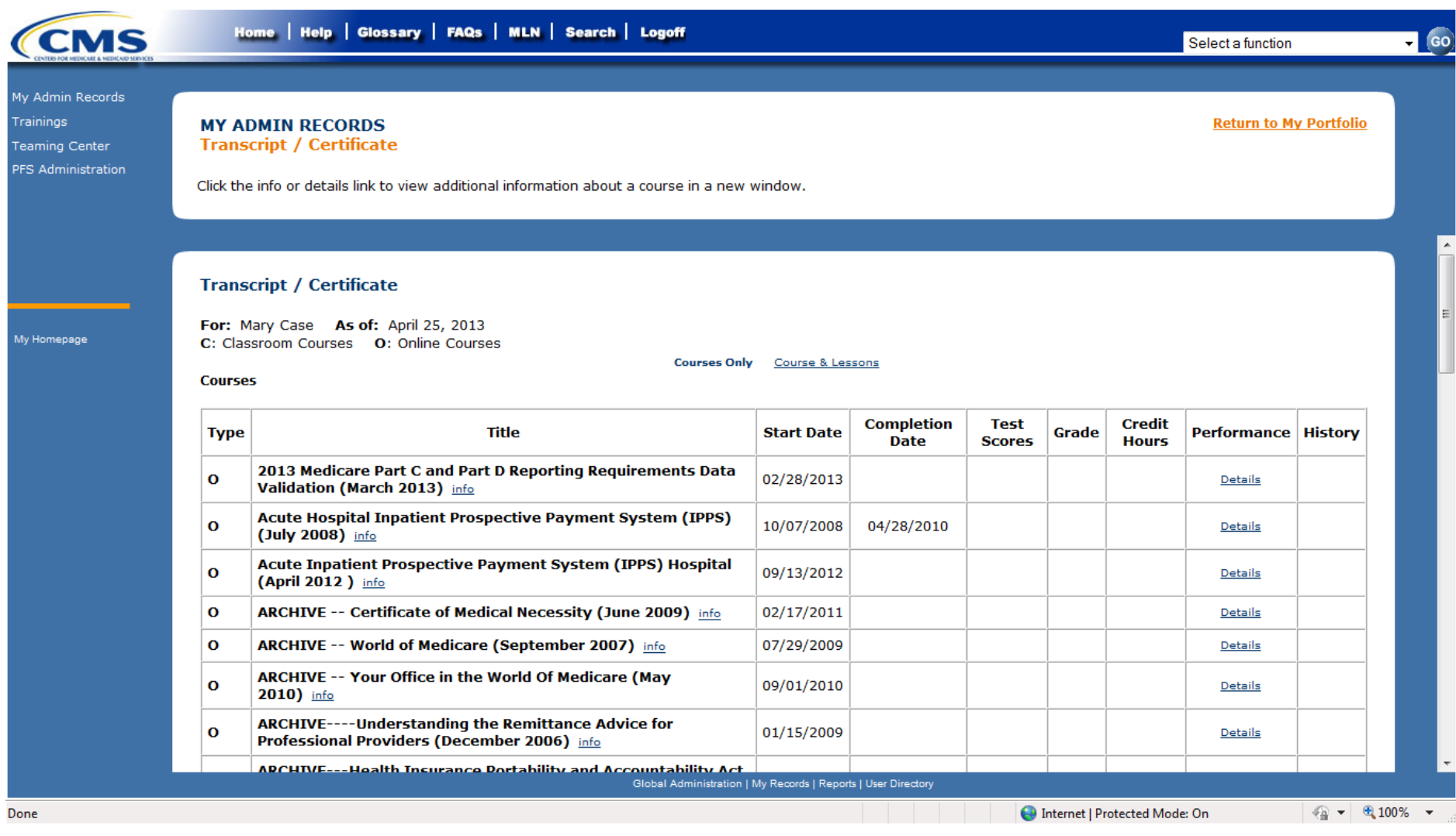

#### **Learner Certificate Example**

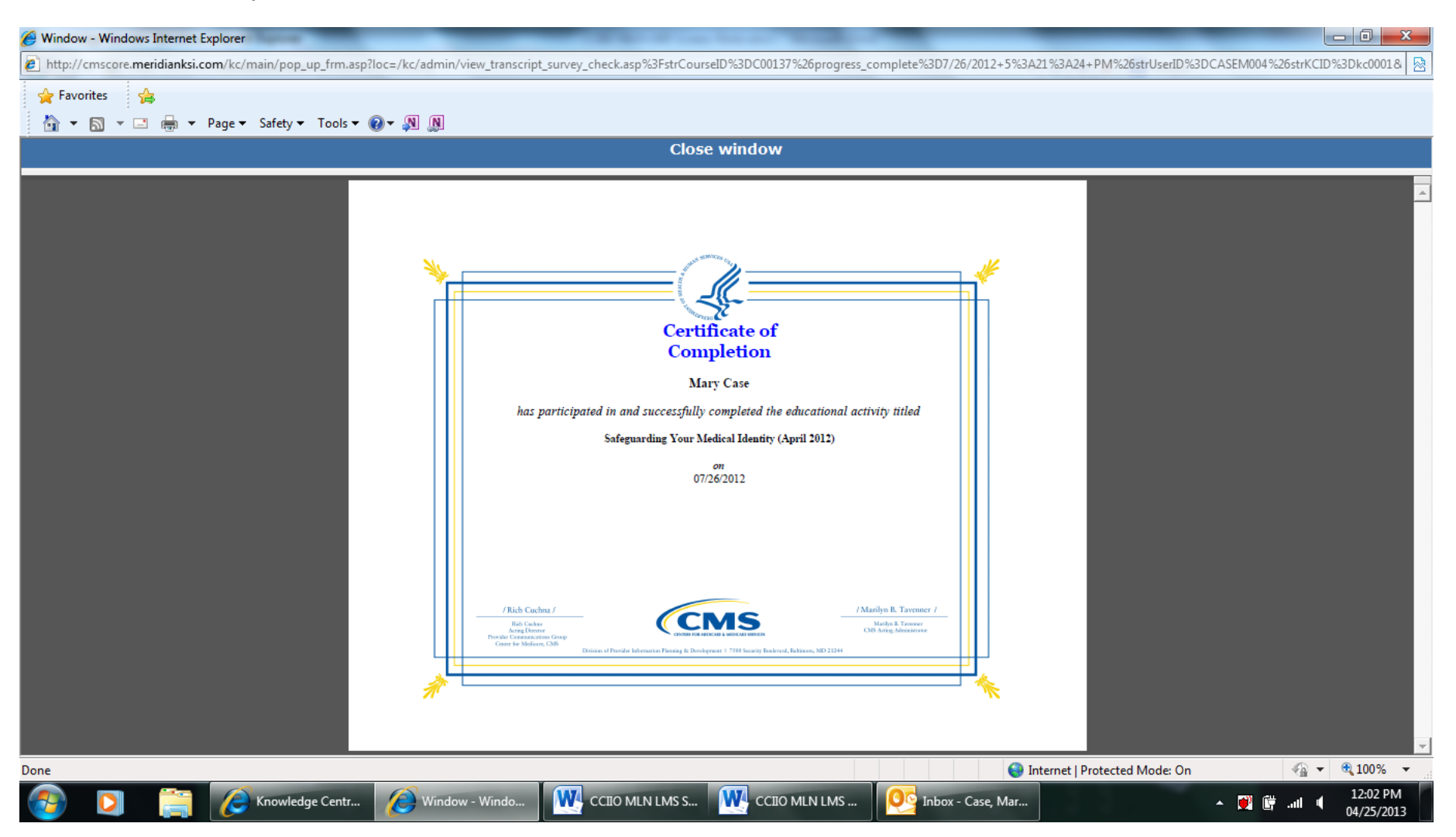